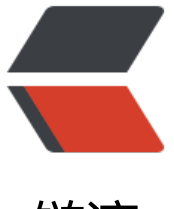

链滴

## mysql 主从同步[排出](https://ld246.com)相应的库或者表

- 作者: yuanhenglizhen
- 原文链接:https://ld246.com/article/1590397876814
- 来源网站:[链滴](https://ld246.com/member/yuanhenglizhen)
- 许可协议:[署名-相同方式共享 4.0 国际 \(CC BY-SA 4.0\)](https://ld246.com/article/1590397876814)

master端: binlog-do-db 二进制日志记录的数据库(多数据库用逗号,隔开) binlog-ignore-db 二进制日志中忽略数据库 (多数据库用逗号,隔开) binlog-do-db=YYY 需要同步的数据库,不在内的不同步。 binlog-ignore-db = mysql 这是不记录binlog,来达到从库不同步mysql库,以确保各自权限 binlog-ignore-db = performance\_schema binlog-ignore-db = information\_schema slave端 replicate-do-db 设定需要复制的数据库 (多数据库使用逗号, 隔开) replicate-ignore-db 设定需要忽略的复制数据库 (多数据库使用逗号, 隔开) replicate-do-table 设定需要复制的表 replicate-ignore-table 设定需要忽略的复制表 replicate-wild-do-table 同replication-do-table功能一样, 但是可以通配符 replicate-wild-ignore-table 同replication-ignore-table功能一样,但是可以加通配符 增加通配符的两个配置 replicate-wild-do-table=db\_name.% 只复制哪个库的哪个表 replicate-wild-ignore-table=mysql.% 忽略哪个库的哪个表

原文地址 https://blog.csdn.net/sj349781478/article/details/77731344